## *Application Brief* 使用 *PWM* 生成模式驱动 *BLDC* 电机

# **JU TEXAS INSTRUMENTS**

## 引言

在 TI 的无刷直流 (BLDC) DRV8x 产品系列使用的栅极 驱动器应用中,通常使用一些控制模式来切换 MOSFET 开关的输出栅极。这些控制模式包括:1x、 3x、6x 和独立脉宽调制 (PWM) 模式。

不过,DRV8x 产品系列(例如 DRV8311)中还有一项 新技术,即 PWM 生成模式。PWM 生成模式允许用户 通过德州仪器 (TI) SPI (tSPI) 写入器件寄存器来打开和 关闭 MOSFET 栅极输出。这种新控制模式的优势在于 其允许通过串行接口配置 PWM 周期、频率和占空比。

因此,借助此控制模式,用户可以通过发送 SPI 读取/ 写入信号来实现具有稳健电机控制功能的更紧凑的系 统,而无需使用来自 MCU 的多个 GPIO 输入。

#### **tSPI** 系统设计优势

使用 DRV8311P(DRV8311 的 tSPI 型号)PWM 生成 模式的一个系统级优势是消除了 INHx 和 INLx 引脚。 BLDC DRV8x 器件通常需要三个 INHx 引脚和三个 INLx 引脚来控制栅极驱动器输出。因此,如果用户想 要驱动多个电机,则需要六倍于 MCU 中电机 GPIO 引 脚数量的引脚。

通过使用基于 tSPI 的 PWM 生成模式,使用四根导线 即可通过 SPI 进行通信, 如图 1 所示。此外, tSPI 允 许随机访问 DRV8311P 器件, 使用通用呼叫地址, 并 且能够以任何顺序执行读取/写入。

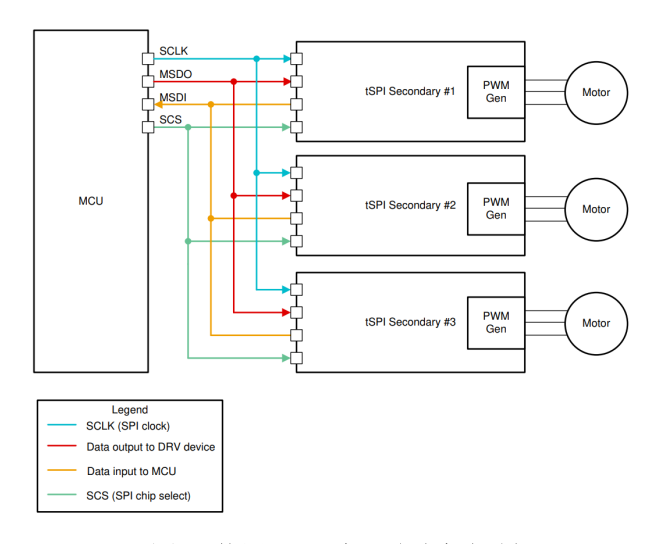

有关在多电机系统中使用 tSPI 的更多信息,请参[阅使](https://www.ti.com/lit/an/sloa317/sloa317.pdf) 用 tSPI [协议减少下一个多电机](https://www.ti.com/lit/an/sloa317/sloa317.pdf) BLDC 设计中的导线数 [量。](https://www.ti.com/lit/an/sloa317/sloa317.pdf)

#### **PWM** 生成模式

在 PWM 生成模式下,可以使用以下换向方法:梯形、 正弦和磁场定向控制 (FOC)。通过使用 SPI 将相位驱 动器输出设置为正确状态,即可实现这些方法。例如, DRV8311P 允许用户写入 PWM\_STATE 寄存器,从而 控制每个相位的高侧和低侧 MOSFET 的行为。

此外,该控制模式允许用户以精确粒度配置 PWM 信号 的占空比。例如,当 PWM 频率为 20kHz 时,用户可 以实现每位 0.2% 的占空比粒度。要使用 DRV8311P 实现这个值,请进行以下计算:

## 图 **1.** 使用 **tSPI** 实现多电机控制

- ÈXAS **STRUMENTS** 应用简报 [www.ti.com.cn](https://www.ti.com.cn)
- 1. 使用方程式 1,通过配置可生成指定 PWM 频率的 PWM\_PRD\_OUT 位来设置 PWM 周期输出。

$$
PWM_{PRD} = 0.5 \times \left(\frac{F_{SYS}}{F_{PWM}}\right)
$$
\n(1)

- PWM<sub>PRD</sub> = PWM\_PRD\_OUT 值
- F<sub>SYS</sub> = 内部系统时钟频率 (大约 20MHz )
- f<sub>PWM</sub> = PWM 频率
- 2. 通过配置 PWM Duty OUTx 位来设置每个相位输 出的占空比,使用以下公式:

$$
\Delta_{value} = 0.01 \times PWM_{PRD} \times \Delta_{per} \tag{2}
$$

- $\Delta_{value}$  = PWM\_DUTY\_OUTx 值
- $\Delta_{\text{per}}$  = 占空比 (%)
- 3. 要计算可实现的粒度级别,请根据方程式 2 对 Δper 求解,该公式变形如下:

$$
\Delta_{per} = \frac{\Delta_{value}}{0.01 \times PWM_{PRD}} \tag{3}
$$

在本示例中,PWM<sub>PRD</sub> 为 500,△<sub>value</sub> 设置为 250。 通过使用方程式 3 求解 Δ <sub>per</sub>, 得出 Δ <sub>per</sub> 为 50.0%。 如果 Δ<sub>value</sub> 增加 1 (即 Δ<sub>value</sub> = 251), Δ<sub>per</sub> 变为 50.2%。因此,20kHz PWM 频率下的占空比粒度为 0.2%。

### **DRV8311P** 占空比步长精度

为展示上一节中提到的粒度级别,将 DRV8311P 的输 入占空比从 50.0% 开始,按 0.2% 步长递增,直到输 入占空比达到 51.0%。在本测试中,A 相的高侧 (HS) 受 PWM 控制, B 相的低侧 (LS) 为导通状态, C 相的 HS 和 LS 为关断状态。表 1 展示了观察到的粒度级 别。

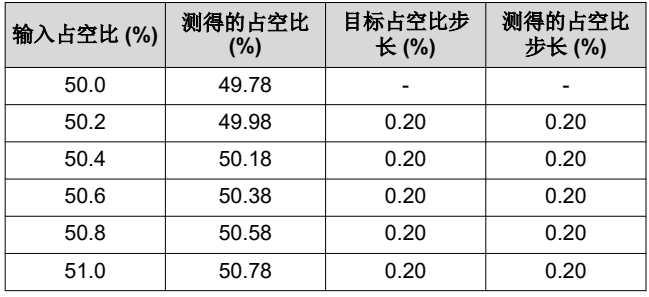

表 **1. DRV8311P** 占空比粒度

图 2 和图 3 是在占空比测量过程中,在 OUTA 上观察 并捕获的波形,对应表 1 中的前两行数据。

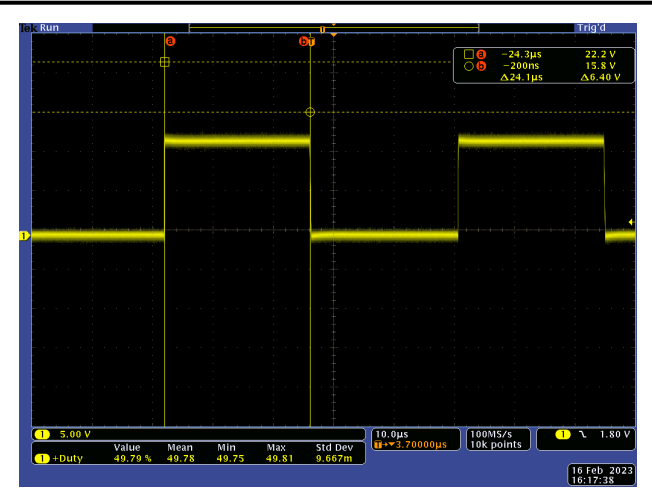

图 **2. DRV8311P** 占空比为 **50.0%** 时测得的步长精度

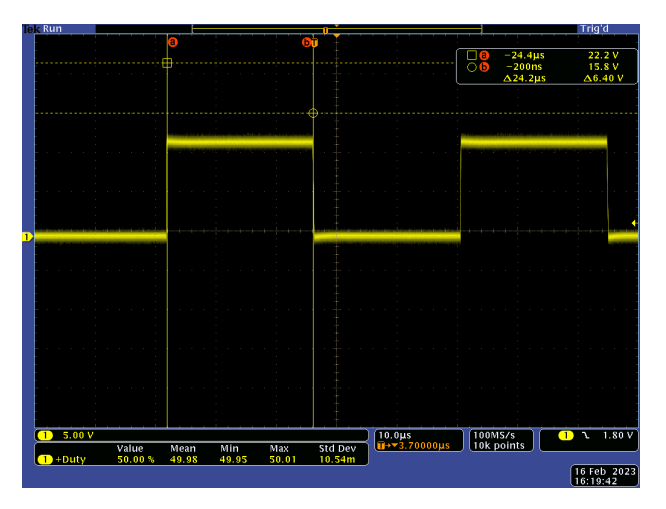

#### 图 **3. DRV8311P** 占空比为 **50.2%** 测得的步长精度

如图 2 和图 3 所示, 测得的占空比如预期一样增加了 0.2%。

#### **DRV8311H** 占空比步长精度

为与使用 PWM 生成模式的 DRV8311 tSPI 型号所观察 到的精度水平进行比较,使用 DRV8311H (硬件型 号)进行了相同的测试。同样, A 相 (INHA) 的高侧 (HS) 受 PWM 控制,B 相 (INLB) 的低侧 (LS) 被拉 高,C 相的 HS 和 LS 保持低电平[。表](#page-2-0) 2 展示了 DRV8311H 的占空比步进粒度。

#### 表 **2. DRV8311H** 占空比粒度

<span id="page-2-0"></span>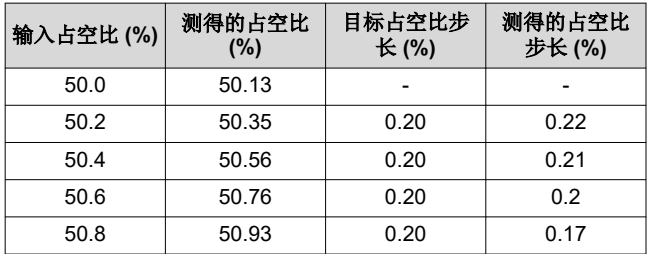

图 4 和图 5 是在占空比测量过程中,在 OUTA 上观察 并捕获的波形,对应表 2 中的前两行数据。通道 1 (黄 色)捕获输入 PWM 信号,而通道 2(蓝色)捕获测量 的 PWM 信号。

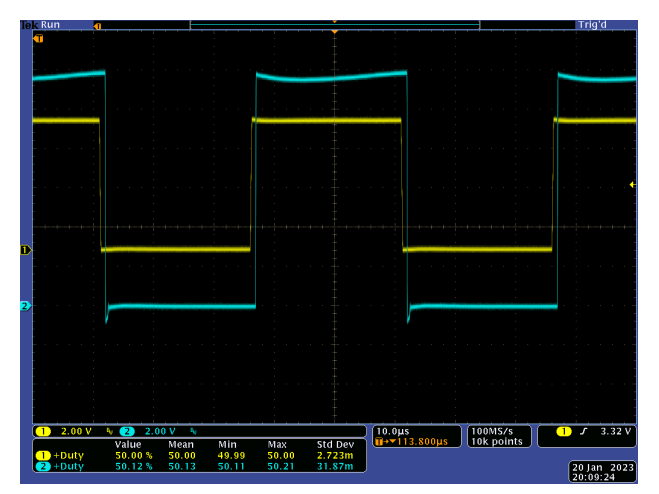

图 **4. DRV8311H** 占空比为 **50.0%** 测得的步长精度

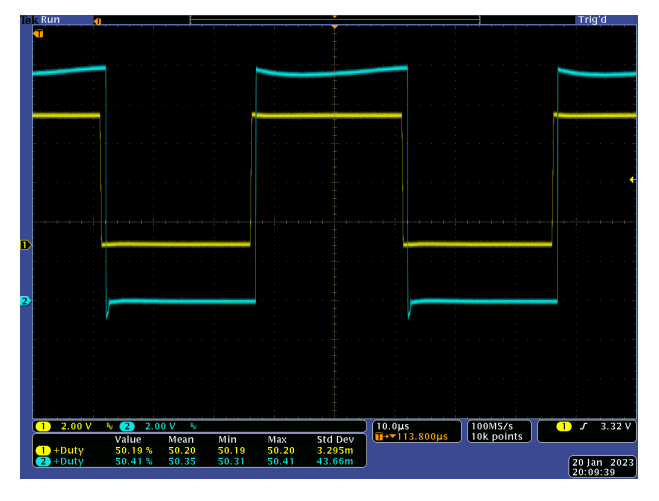

图 **5. DRV8311H** 占空比为 **50.2%** 测得的步长精度

## 结论

如前所述,如果用户正确设计 PCB 并执行正确的系统 操作,PWM 生成模式可以作为一个功能强大的工具, 用于帮助减少系统中不必要信号的数量。根据本文所示 的占空比步长精度数据,PWM 生成模式是可用于电机 控制的可靠方法。

## 参考

更多参考,请参见以下文档:

- 德州仪器 (TI), *如何使用 [DRV8311](https://www.ti.com/video/6276811106001) 通过 5 根导线* 驱动 *4* [个电机演示视频](https://www.ti.com/video/6276811106001)。
- 德州仪器 (TI), *使用 tSPI 协议减少下一个多电机 BLDC* [设计中的导线数量](https://www.ti.com/lit/pdf/sloa317),应用手册。
- 德州仪器 (TI),集成 *MOSFET* [驱动器中的延迟和死](https://www.ti.com/lit/pdf/slvaf84) [区时间](https://www.ti.com/lit/pdf/slvaf84),应用手册。
- 德州仪器 (TI), [DRV8311](https://www.ti.com.cn/product/cn/DRV8311), 产品页面。
- 德州仪器 (TI), [DRV8311](https://www.ti.com/lit/pdf/slvsfn2) 三相 PWM 电机驱动器, 数据表。
- 德州仪器 (TI), [DRV8311HEVM](https://www.ti.com/tool/DRV8311HEVM), 产品页面。
- 德州仪器 (TI),*[DRV8311HEVM](https://www.ti.com/lit/pdf/slou552)* 用户指南。

#### 重要声明和免责声明

TI"按原样"提供技术和可靠性数据(包括数据表)、设计资源(包括参考设计)、应用或其他设计建议、网络工具、安全信息和其他资源, 不保证没有瑕疵且不做出任何明示或暗示的担保,包括但不限于对适销性、某特定用途方面的适用性或不侵犯任何第三方知识产权的暗示担 保。

这些资源可供使用 TI 产品进行设计的熟练开发人员使用。您将自行承担以下全部责任:(1) 针对您的应用选择合适的 TI 产品,(2) 设计、验 证并测试您的应用,(3) 确保您的应用满足相应标准以及任何其他功能安全、信息安全、监管或其他要求。

这些资源如有变更,恕不另行通知。TI 授权您仅可将这些资源用于研发本资源所述的 TI 产品的应用。严禁对这些资源进行其他复制或展示。 您无权使用任何其他 TI 知识产权或任何第三方知识产权。您应全额赔偿因在这些资源的使用中对 TI 及其代表造成的任何索赔、损害、成 本、损失和债务,TI 对此概不负责。

TI 提供的产品受 TI [的销售条款或](https://www.ti.com.cn/zh-cn/legal/terms-conditions/terms-of-sale.html) [ti.com](https://www.ti.com) 上其他适用条款/TI 产品随附的其他适用条款的约束。TI 提供这些资源并不会扩展或以其他方式更改 TI 针对 TI 产品发布的适用的担保或担保免责声明。

TI 反对并拒绝您可能提出的任何其他或不同的条款。

邮寄地址:Texas Instruments, Post Office Box 655303, Dallas, Texas 75265 Copyright © 2023,德州仪器 (TI) 公司